## УТВЕРЖДАЮ

 $\sim$ 

Департамент по социальной политике Администрации городского округа Саранск

-<br>(наименование органа, осуществляющего функции и полномочни учредителя,<br>главного распорядителя средста)

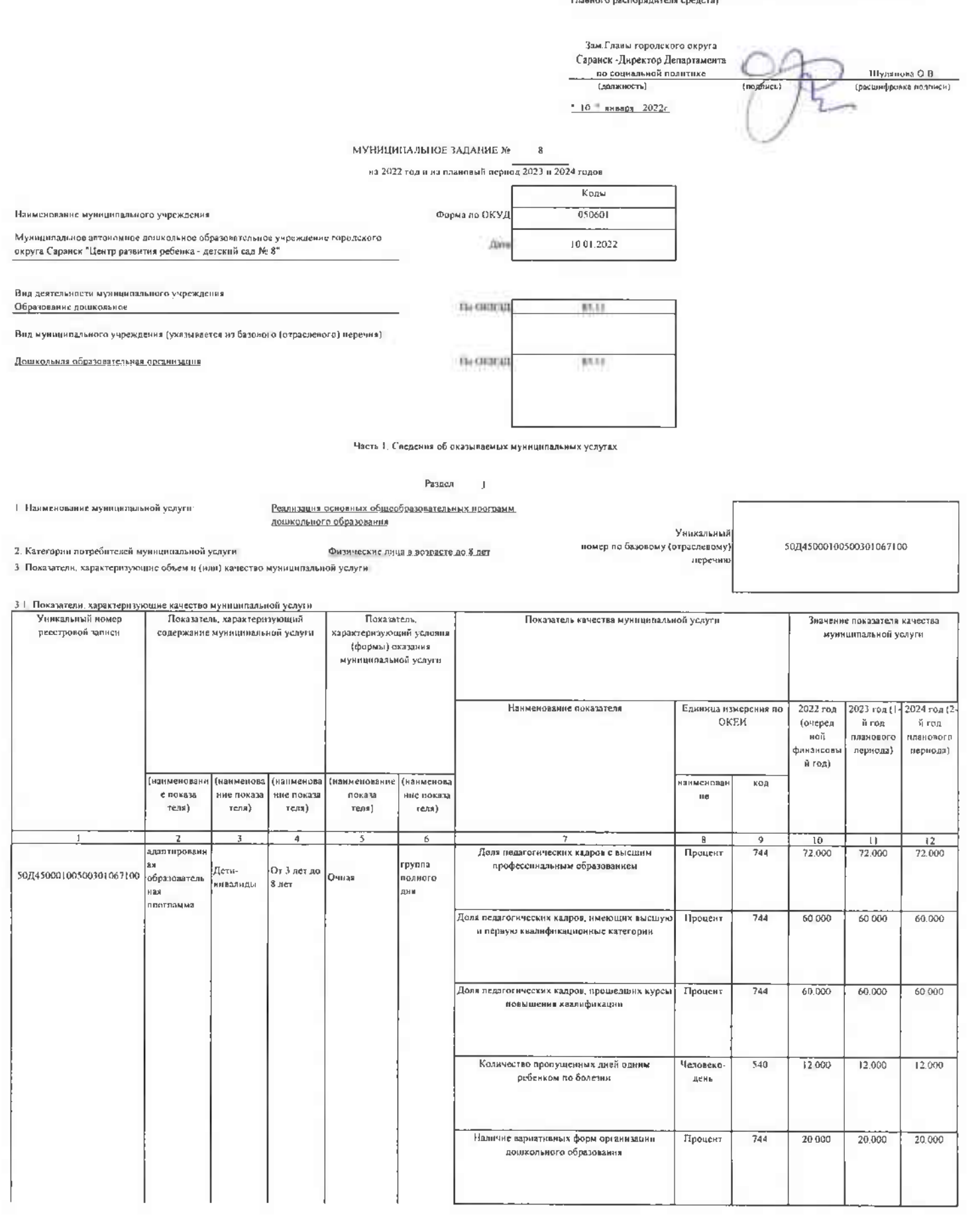

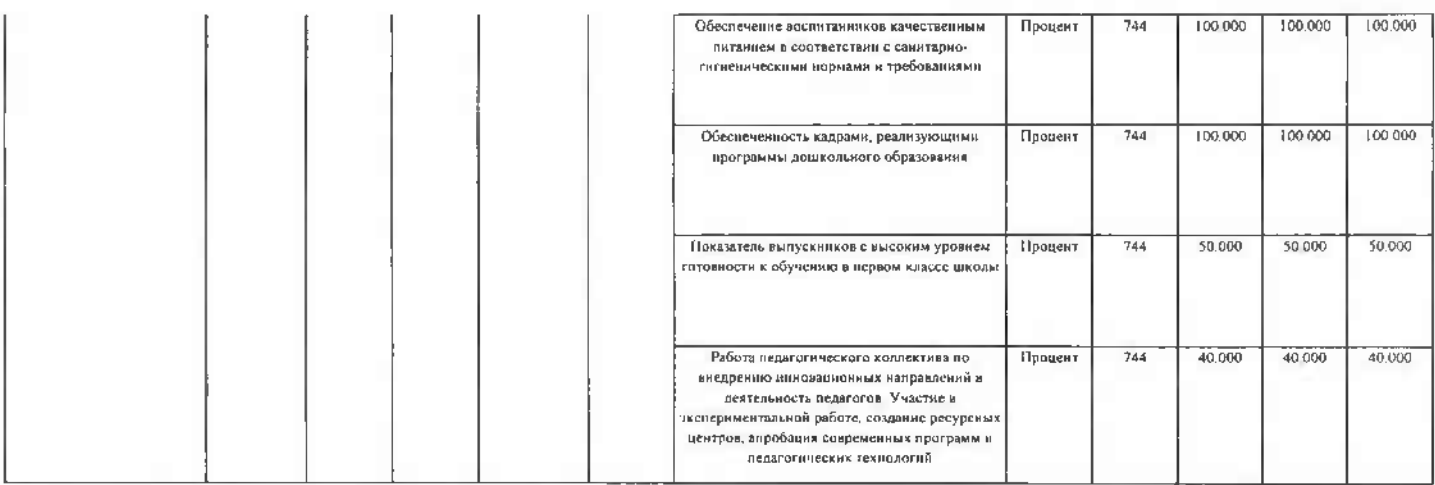

-<br>- допустимые (возможные) отклонения от установленных показателей качества муниципальной услуги, - в пределах которых муниципальное<br>- задание

 $\mathbf{t}$ 

Ÿ

 $10$ .<br>считается выполненным (процентов) 3.2. Показатели, карактеризуманне объем мумлинизовной успуск.

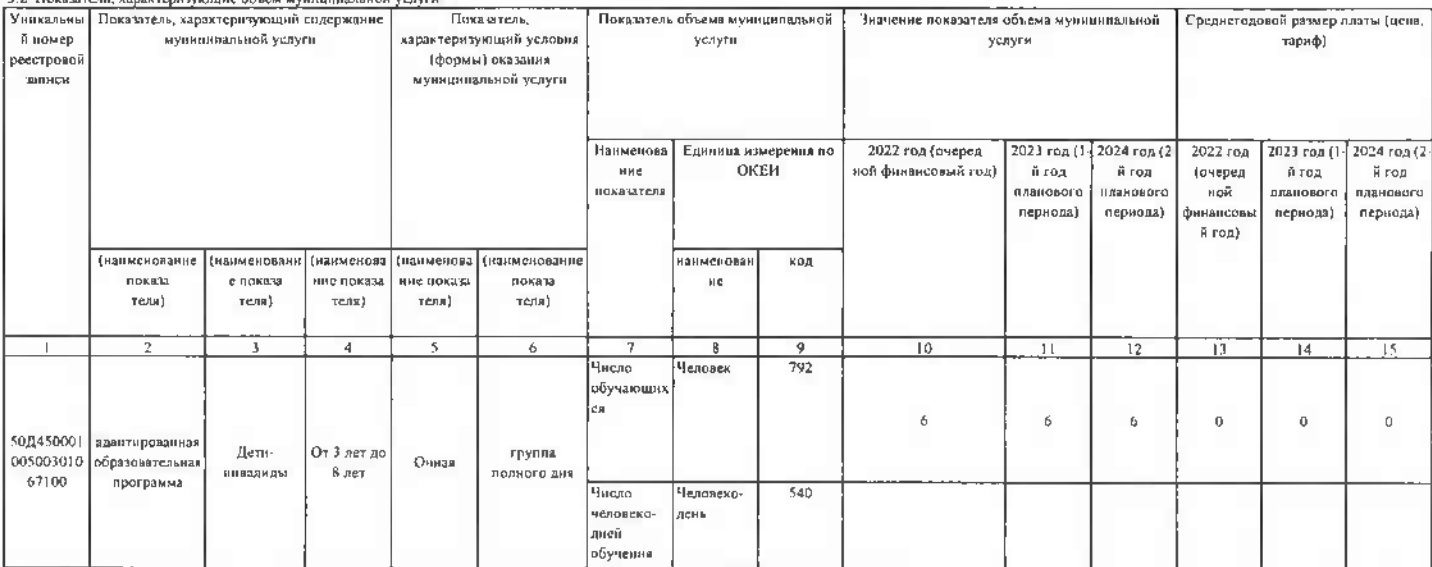

допустимые (возможные) отклонения от установленных показателей объема муниципальной услуги, а пределах которых жуниципальное

ечитается выполненным (процентов)<sup>.</sup>  $10$ 

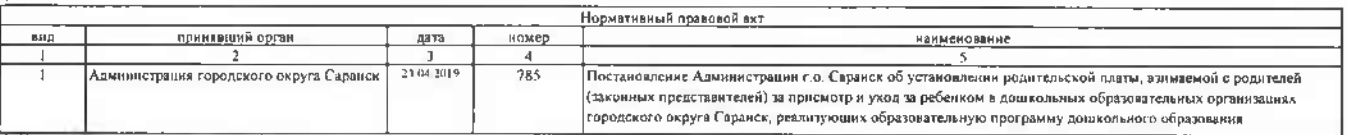

Федеральный ъвков от 29.12.2012 №273-ФЗ "Об образованни в Российской Федерацин". Постановление Администрации городкого округа Саранск № 2328 от 30.12.2019 года "Об утверждении порядка" (формирование муниципальных услуг (в

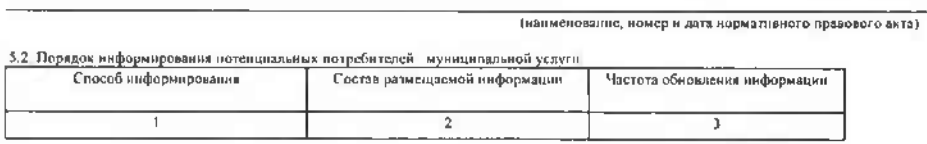

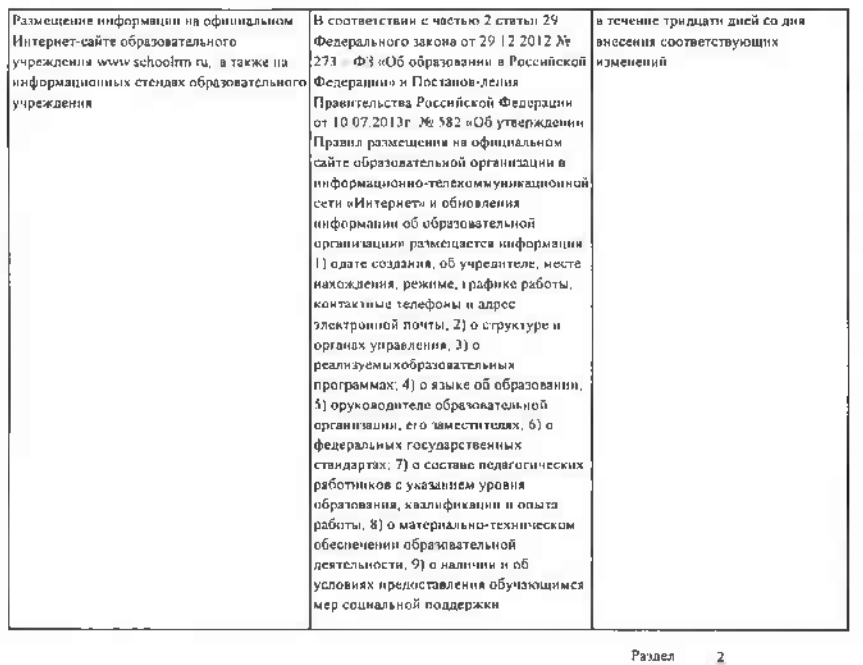

 $\mathcal{G}_\mathcal{C}$ 

Реализ<u>ация основных общеобразовательных программ.</u><br>. 1. Наименование муниципальной услуги: Vascananaõ помер по базовому (отраслевому) 50/(45000103900201067100 2. Категории потребителей муницилальной услуги. Физические лица в возрасте до 8 лет перечі 3. Показатели, характеризующие объем и (или) качество муниципальной услуги: 31. Показатели, характеризую<br>Уникальный номер<br>реестровой заниси Показатель, Показатель качества муниципальной услуги Значение показателя качества содержание муницилальной услуги характеризующий условия муниципальной услуги Единица измерения ло<br>ОКЕИ Наименование показателя 2022 ron  $2023 \text{ roa}$ 2024 год (2) й год й год (очеред<br>ной лленового планового ны<br>финансов<br>й год) периода) пернода) (наименова) (нанмено **панменован** (наимено (напменова<br>пие показа нанменова. код е покам<br>теля) ние показа ноказа кие показа нe теля) теля) теля) rear) Доля недагогических кадров с высшим  $rac{8}{\pi}$  $\overline{2}$ 7 7 τ  $\overline{6}$  $\frac{9}{744}$  $\frac{10}{72,000}$  $\frac{12}{72000}$  $\frac{11}{72.000}$ профессиндльным образованием Процент  $744$ 60 000  $60000$ 60.000 Доля ведагогических кадров, прошедших курсы  $744$ Процент 60.000 60.000 60 000 польщения квалификации Челожеко 540  $12.000$ 12 000  $12.000$ день Наличие вариативных форм организации  $744$  $\frac{1}{20.000}$ Процент  $20.000$ 20 000 Обучающ адаптирова: дошкольного образования иши спремини<br>- ая<br>- образователь<br>- ная группа<br>полного<br>дня еся, за От 1 тола еся, яв<br>исключены<br>ем детей-50/145000103900201067100 Очная до 3 лет программа инвалидов Процент  $744$ 100 000  $100.000$ 100 000 гиспеническими нормами и требованиями .<br>Обеспеченность кадрами, реализующими<br>- программы дошкольного образовання Процент  $744$ 100.000 100,000  $100000$ 

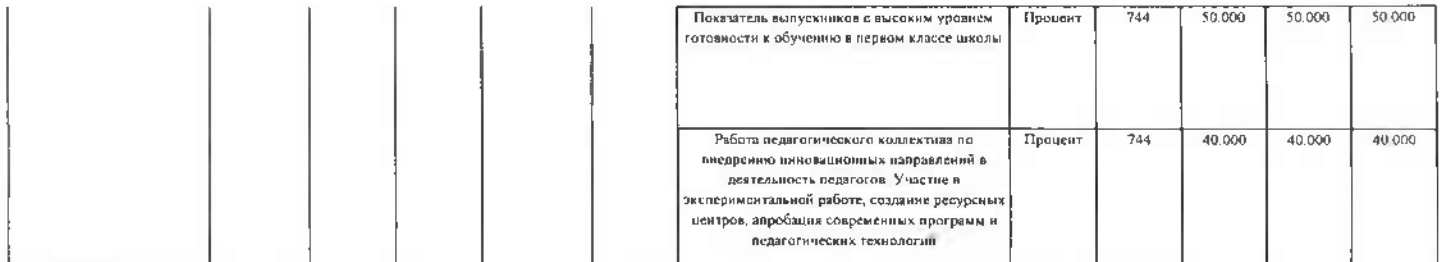

считается выполнениым (процентов):

 $\bar{g}$ 

 $10$ 3.2. Показатели, хирактеризующие объем муниципальной услуги

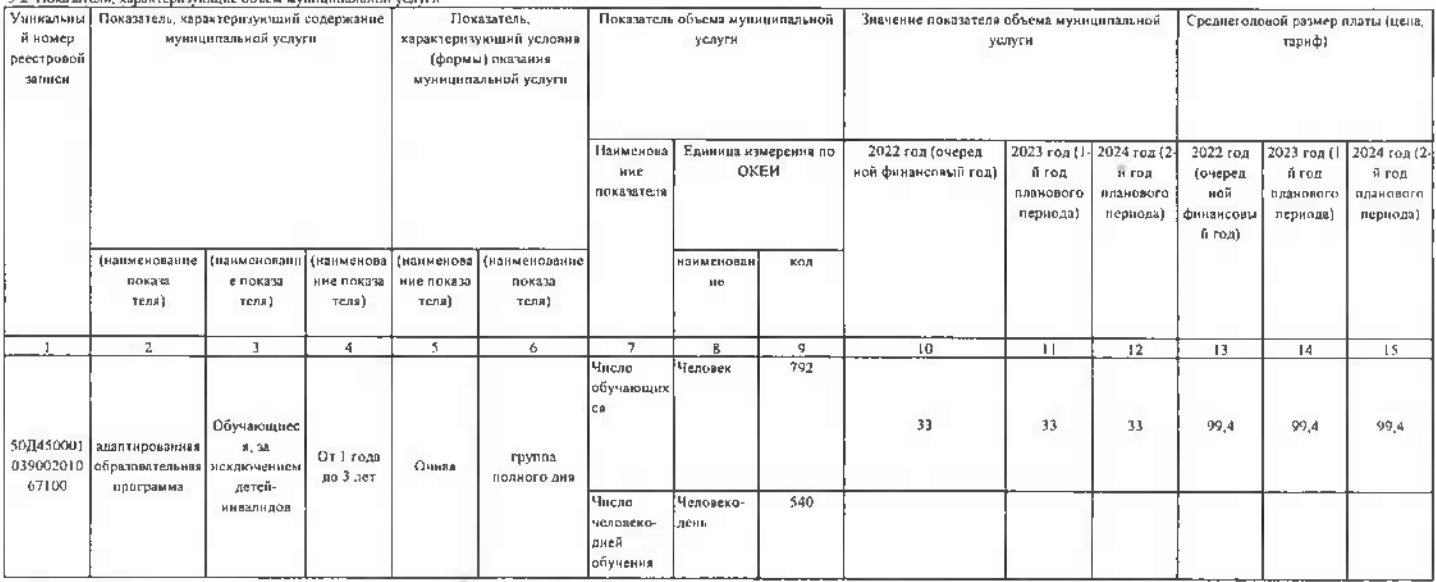

допустными (возможные) отклонения от установленных показателей объема мунициильной услуги, в пределах которых муниципальное

считается выполненным (процентов)  $10$ 

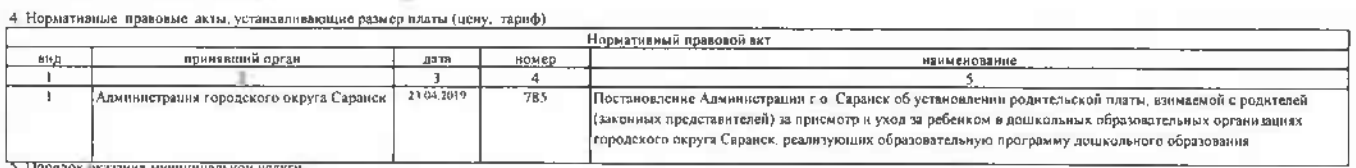

- 5. Порядок эказания муниципальной услуги<br>- 5. 1. Пормативные правовые акты, регулирующие порядок оказания муниципальной услуги

Федеральный шкон от 29.12 2012 №273-Ф3 "Об образование в Российской Федерации", Постановление Администрации городкого округа Сарвиск № 2328 от 30 12 2019 года "Об утверждении порядка" (12 образование муницизание в этого з

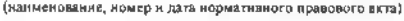

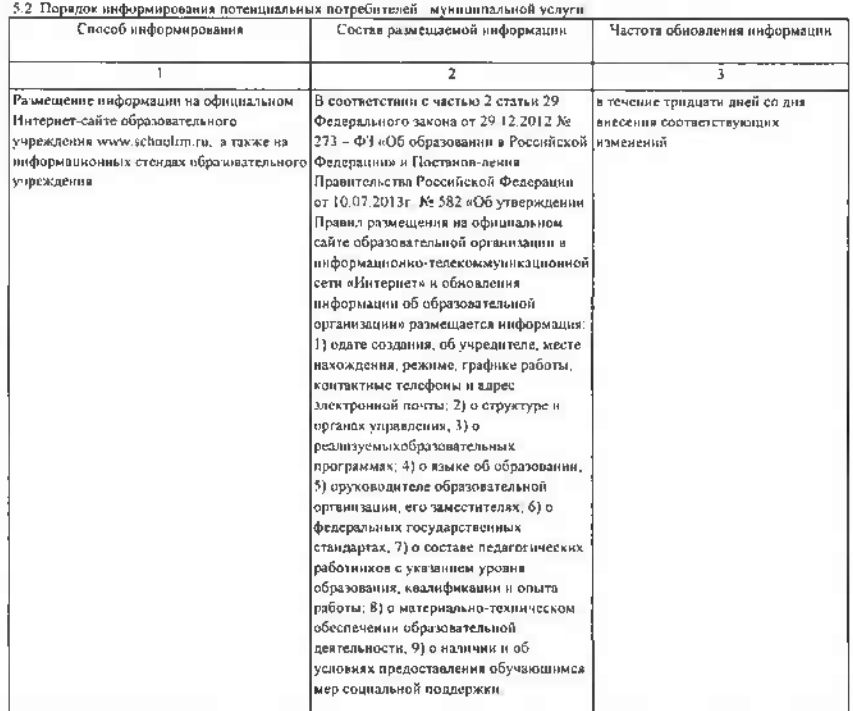

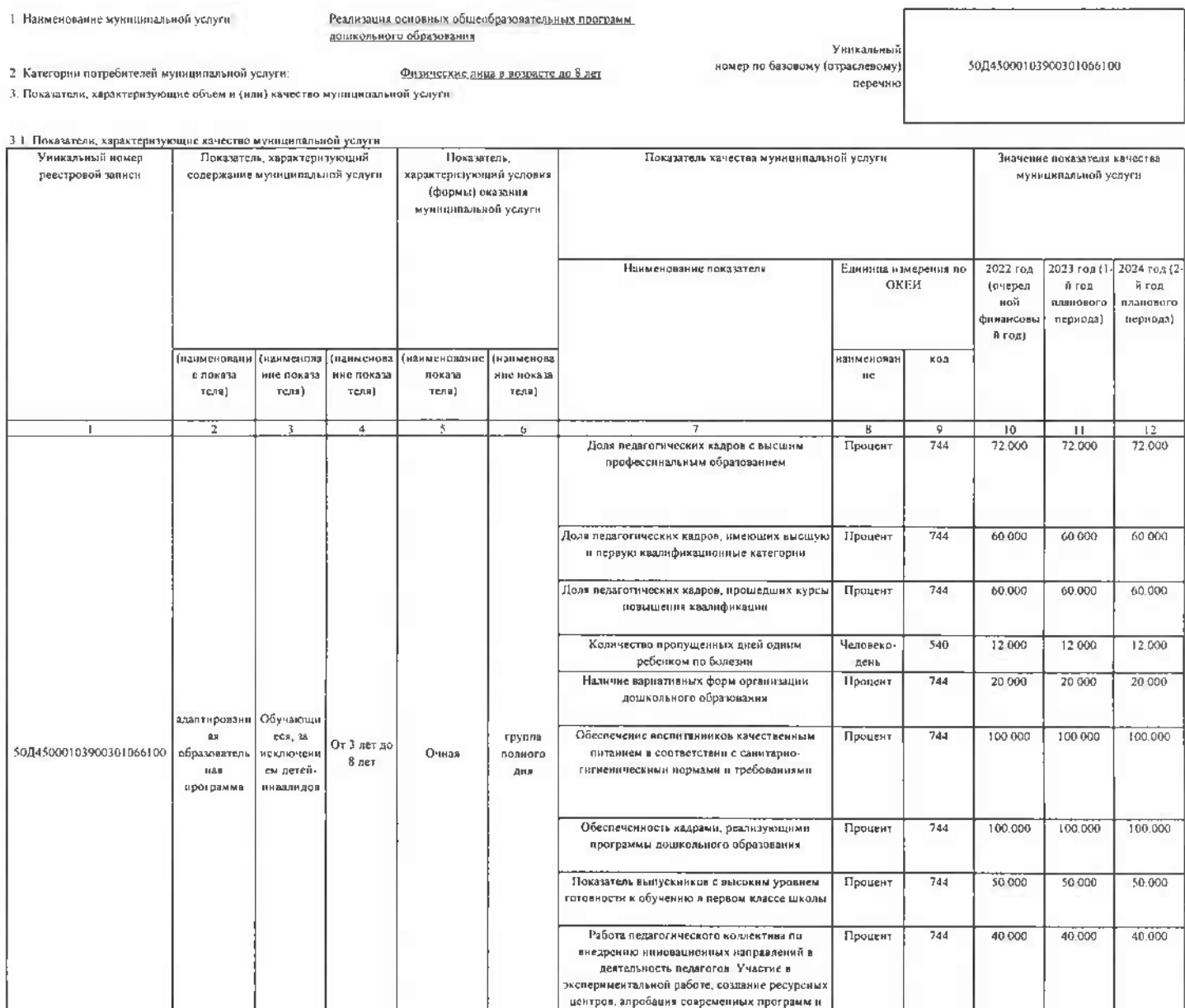

 $\mathbf{1}$ 

Раздел

j,

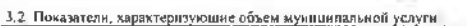

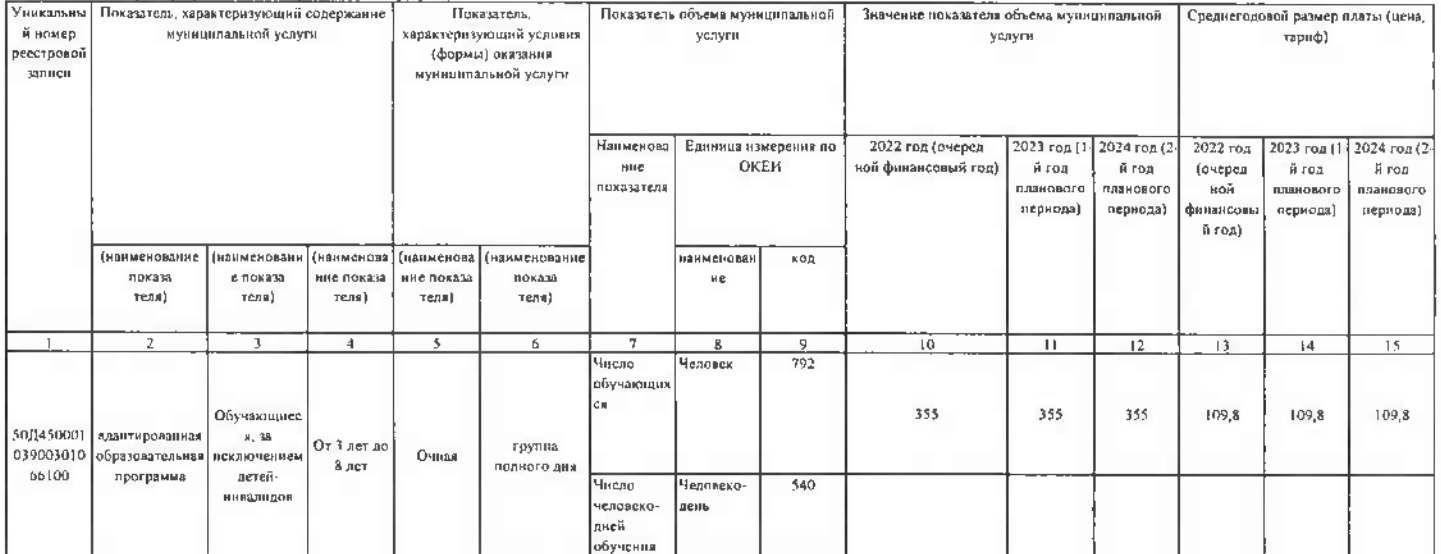

считается выполненным (процентов):

à.

L.

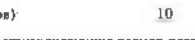

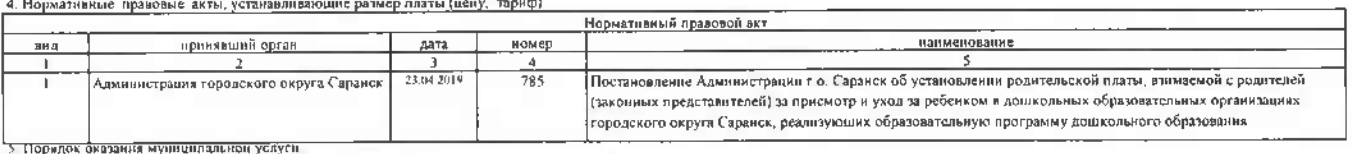

3. Пормативные правовые ихты, регулирующие порядок оказания муницинальной услуги

Федеральный закон от 29 12 2012 №273-ФЗ "Об образовании в Российской Федерации". Постановление Администрации городкого округа Сара нск № 2328 от 30.12.2019 года <mark>\*Об утвержден</mark> .<br>Эпорядка .<br>одского округа Саранск и финансового обеспечения выполнения этого задания фс

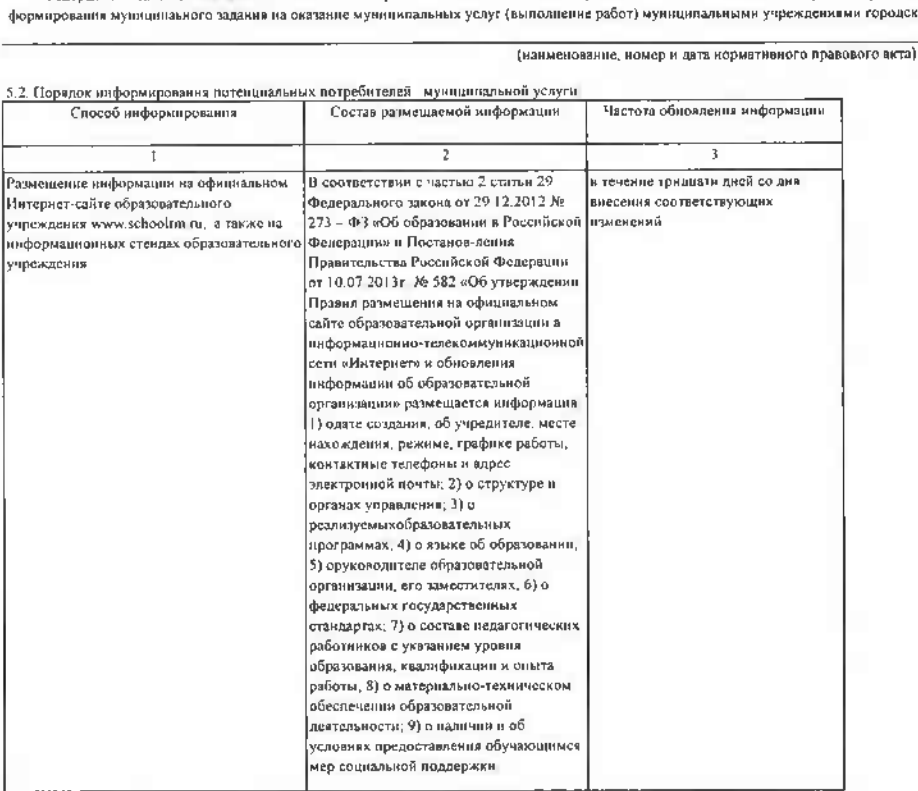

and the contract of the con-

Часть 3. Прочие сведения о муниципальном задании

-<br>Поснования для досрочного прекращения выполнения муниципального задания

L

При отмене (прекращении)нди приостановлении полномочия по оказанию соответствующей муницияльной услуги,при внесении изменений,в бюджет,городского округи Саранск, предусматривающих <u>прекращение финансирования оказания соответствующей муниц услуги.</u>

2. Иная информация, необходимая для выполнения (контроля за выполнением) муниципального задания

Контроль за исполнением мунициального задачи учреждения осуществляется носредством процедур внутренно компроль Вутренний контроль проводится руководителем учреждения и его<br>заместителем Внутренний контроль подраздаляется н иформации и оцевки результатов его выполнения

## 3. Попедак контроля за выполнением муниципального задания.

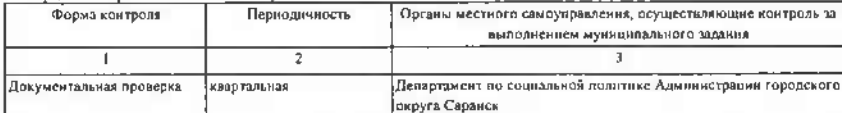

4 Требования к отчетности о вынолнении муниципального задания 41. Периодичность представления отчетов о выполнении муниципального задания

4.2. Сроки представления отчетов о выполнении муниципального задании

Отчет о результатах выполнения муниципального задания поедоставляется учрежденем сженартально , с новпоставлением его в Департамент по социальной политике Администрации городского округа Саранск <u>до 25 числя месяца следующего за отчетным периодом.</u><br>до 25 числя месяца следующего за отчетным периодом.<br>4.3. Иные требования к отчетности о выполнении муниципального

По итогам контроля составляется отчуть татах вынолюения муниципального задания. Форма отчета утверждена Постановлением Администрации городкого округа Саранск № 2328 от 30.12 2019 года 105. или порядка формирования мунициольное задания на оказане муниципальных усам своим порядки и порядкими порядкого округа Саванских остаточной состоительности. Политика порядкового обеспечения<br>Выполнения этого задания"в Прид

5. Иные показатели, связанные с выполнением муниципального задания